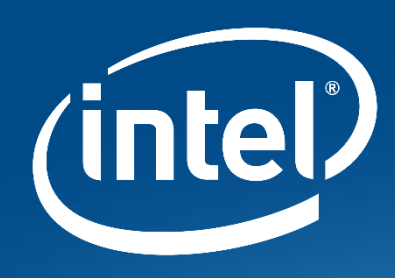

# Navigation2 Overview

Matt Hansen

Sr. Robotics SW Architect

Intel Open Source Robotics

### Intel Open Source Robotics

#### *Strategy:*

*Enable Intel technology pillars in Robotics applications through ROS2*

### *Make it easy for you to INNOVATE*

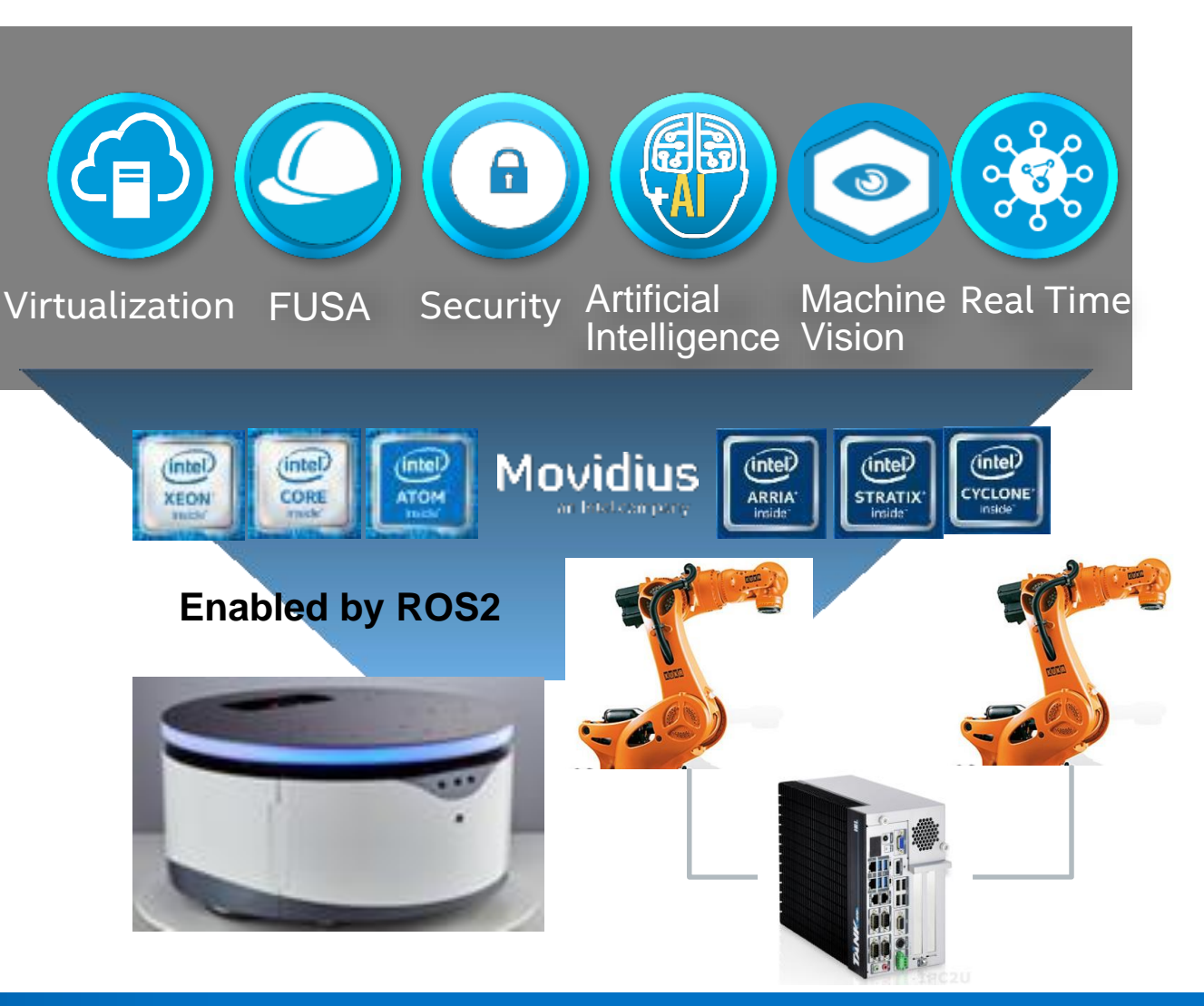

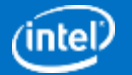

\*Other names and brands may be claimed as the property of others.

# Navigation2 Overview

ROS Navigation [-http://wiki.ros.org/navigation](http://wiki.ros.org/navigation)

- One of the key and most used packages of ROS
- Autonomous movement for a robot in a 2D map
	- Given a 'current pose' and a 'goal 'pose'
	- Path is planned, robot drives itself to the goal

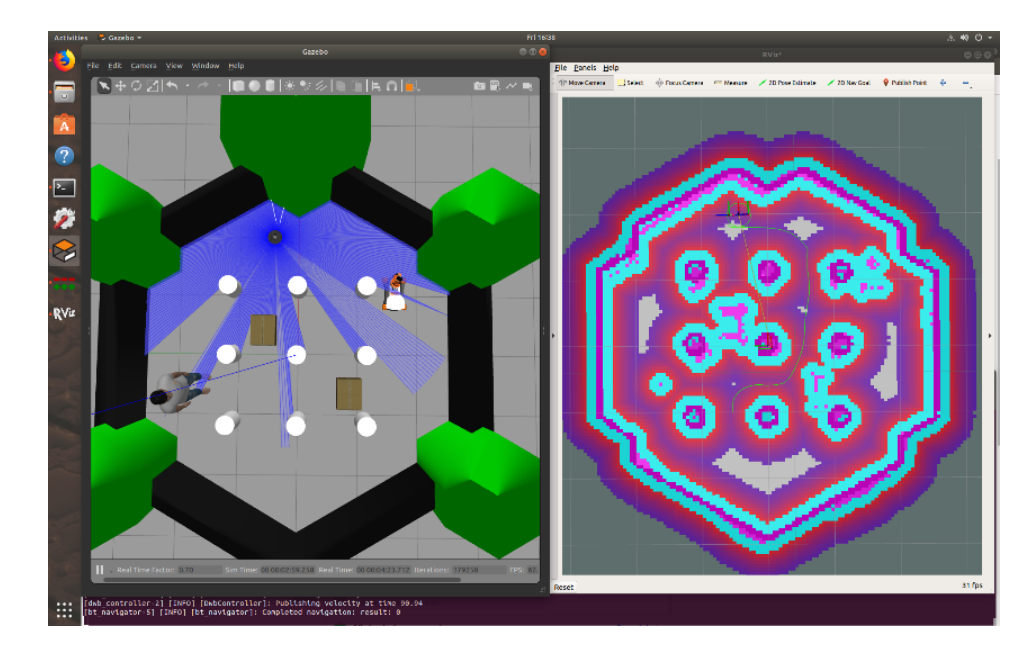

- Key to accelerating ROS2 development and adoption across the community and industry
	- No one had committed to porting Navigation to ROS2 as of Spring 2018
	- Proactively, our team assumed ownership of ROS2 Navigation in 2018
	- Ported, refactored, and made architectural improvements from ROS
- <https://github.com/ros-planning/navigation2>

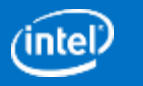

# Navigation2 Requirements

In 2018, we created a ROS Discourse topic to gather input from the ROS community; what changes and improvements they would like to see in ROS2 Navigation.

Some recurring themes emerged:

- Customizable logic –ability to customize behavior, less need to fork the code
- Modularity –ability to more easily replace planners and control algorithms
- Extensibility ability to use Python or other languages to write planners and control

In addition, the development team wanted to ensure other properties such as:

- Reliability the system should be able to perform in a consistent way
- Quality the code submitted should be validated before merging
- Maintainability the workflow should prevent regressions in the above

**The navigation2 project is an attempt to meet these goals**

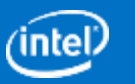

### Navigation2 Architecture Improvements

**Extensibility Flexibility Modularization Reliability**

- Behavior Trees
- Planners as ROS2 Actions
- Recovery Behaviors as ROS2 Actions
- Lifecycle nodes for systematic launch

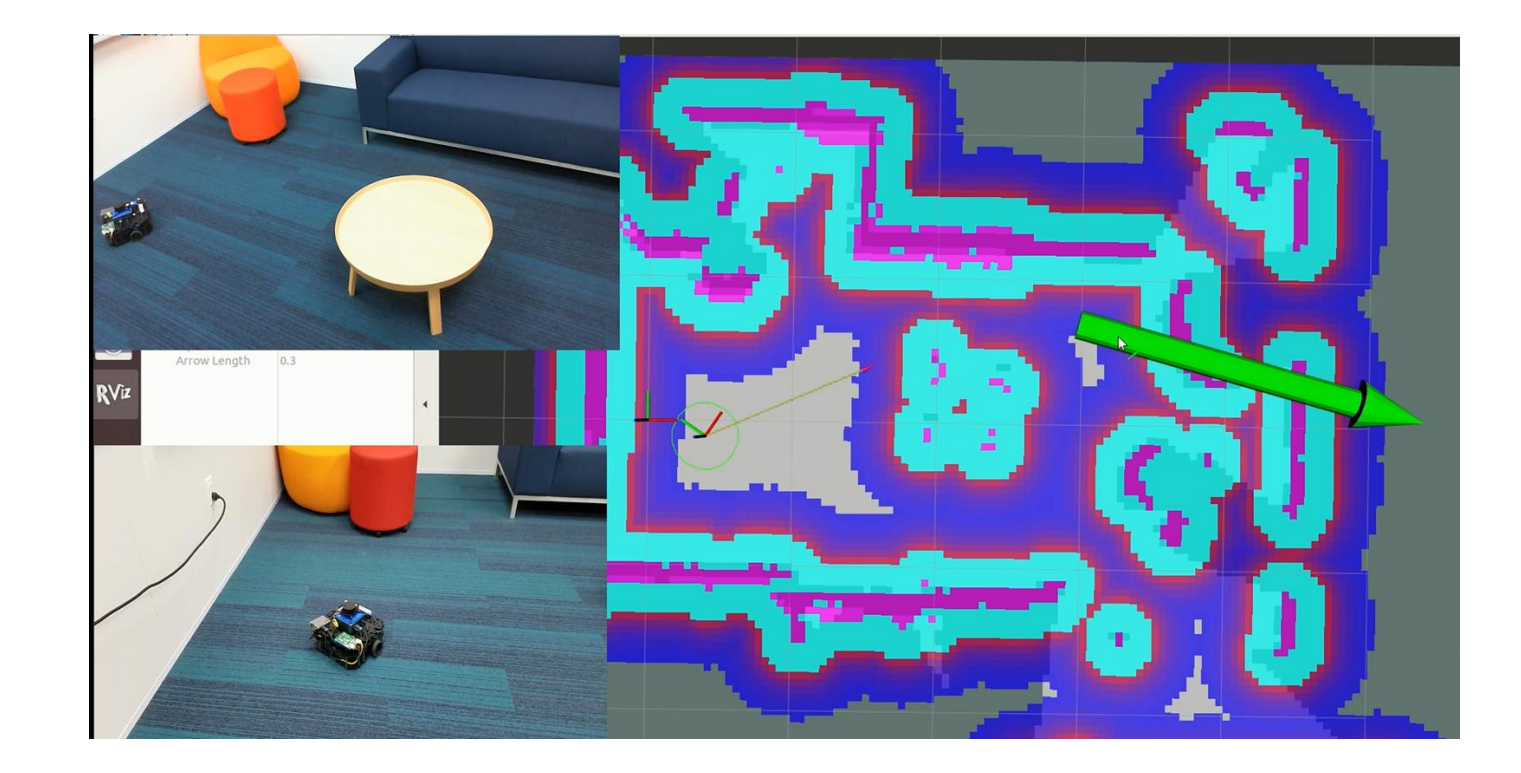

#### [Demo Video: ROS2 Navigation](https://drive.google.com/file/d/11GDMWrgqi9qzuoUfjiUR5iP5N0Pj1Hxj)

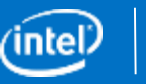

# Comparison – ROS Navigation vs Navigation2

amcl and map\_server – **ported** from ROS Navigation with refactoring

move\_base – **replaced by behavior tree** based navigation node called 'bt\_navigator'

recovery\_behaviors – now **actions** within the behavior tree(s)

global\_planner – **navfn ported** as a global planner called navfn\_planner

local\_planner – 'dwb' local planner **ported** from the robot navigation project as dwb planner

global\_costmap and local\_costmap - contained within the global and local planners respectively

planner\_server and controller\_server **(NEW)** - ROS2 action servers (ComputePathToPose) and (FollowPath) Mendity Mendiew up move\_base and planted a

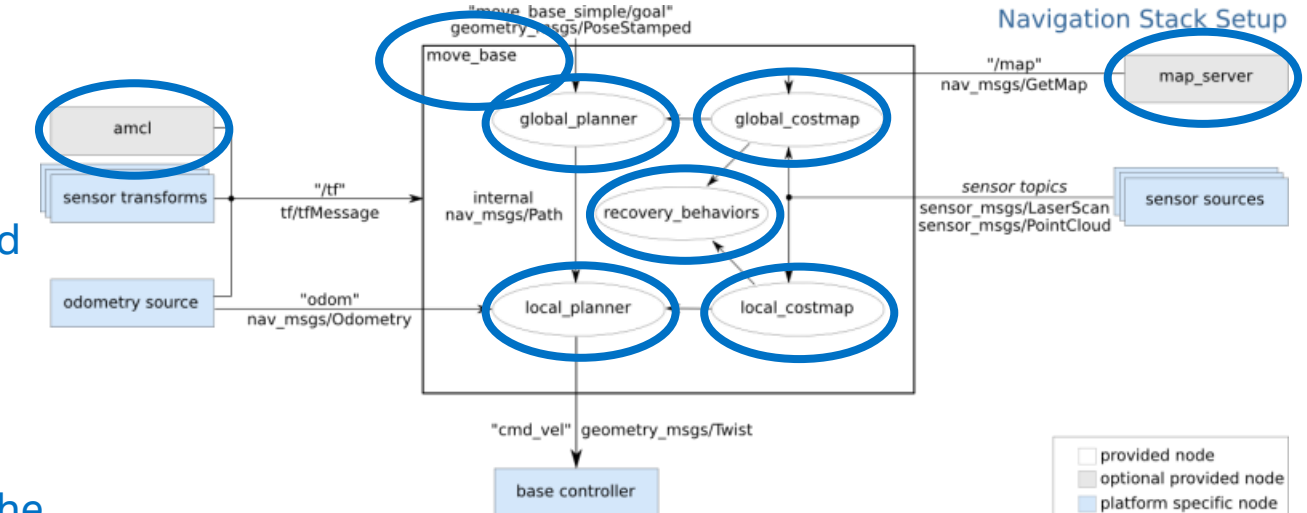

<http://wiki.ros.org/navigation/Tutorials/RobotSetup>

behavior tree in it's place

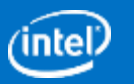

### Navigation2 Architecture Overview ROS API

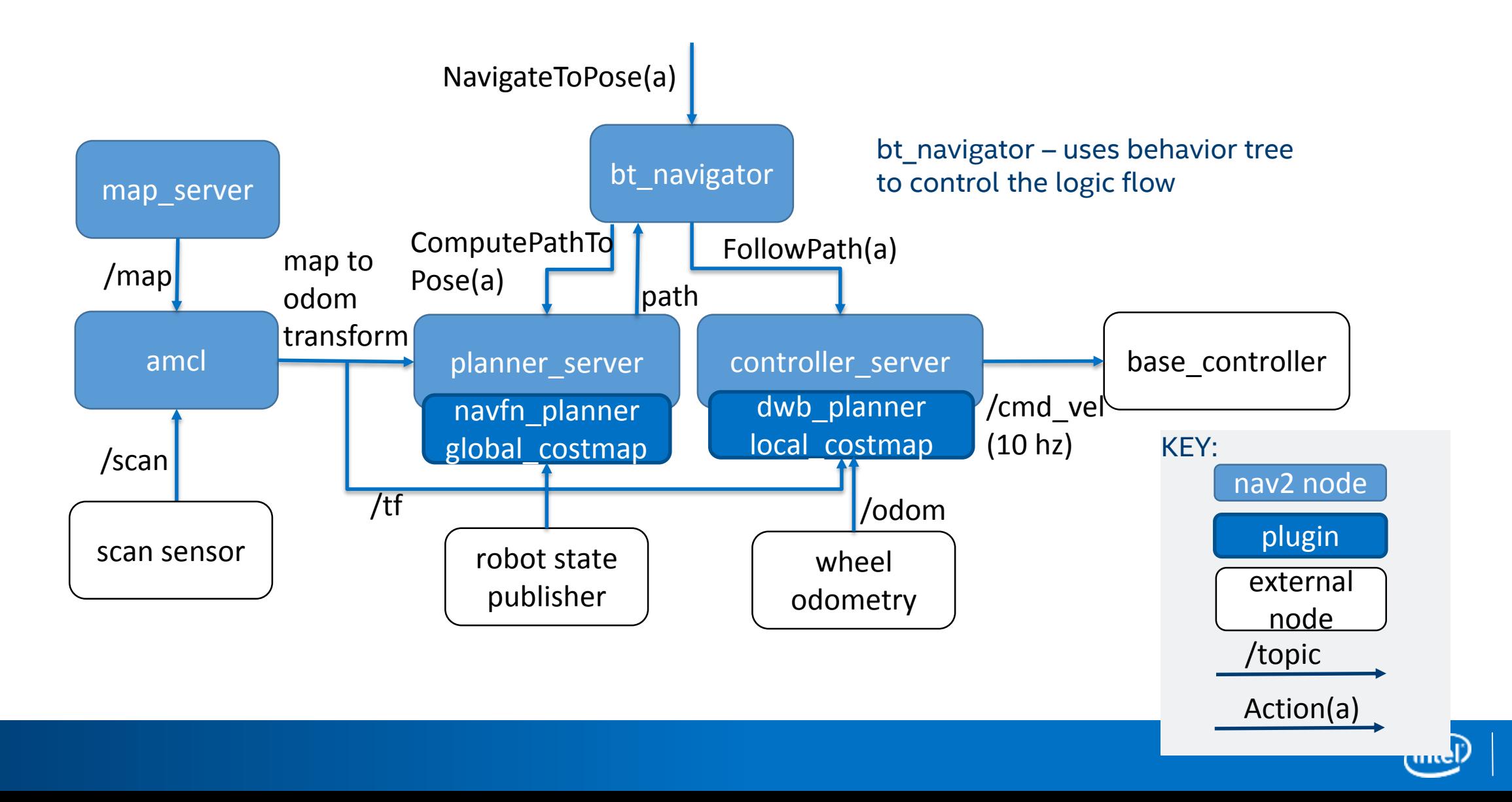

### Behavior Trees

What are behavior trees?

Program flow control decision trees, similar to state machines but hierarchical in nature

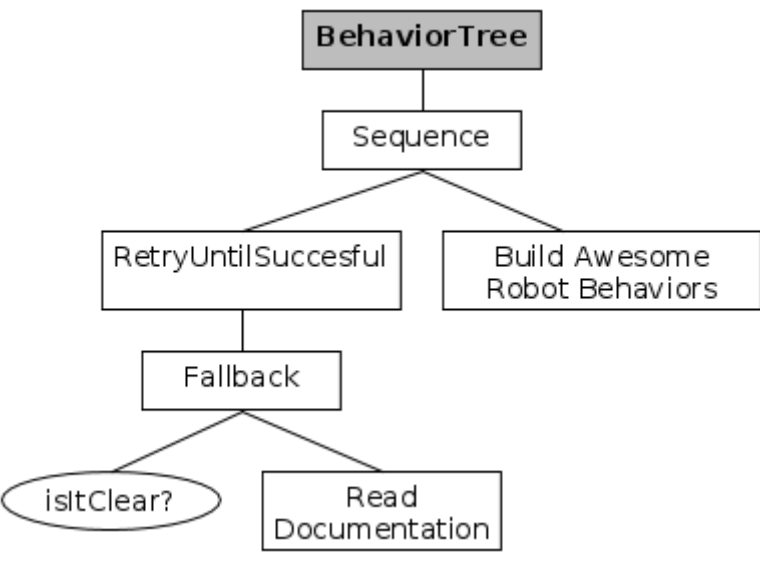

<https://www.behaviortree.dev/>

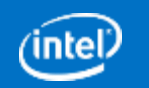

### Behavior Tree XML example

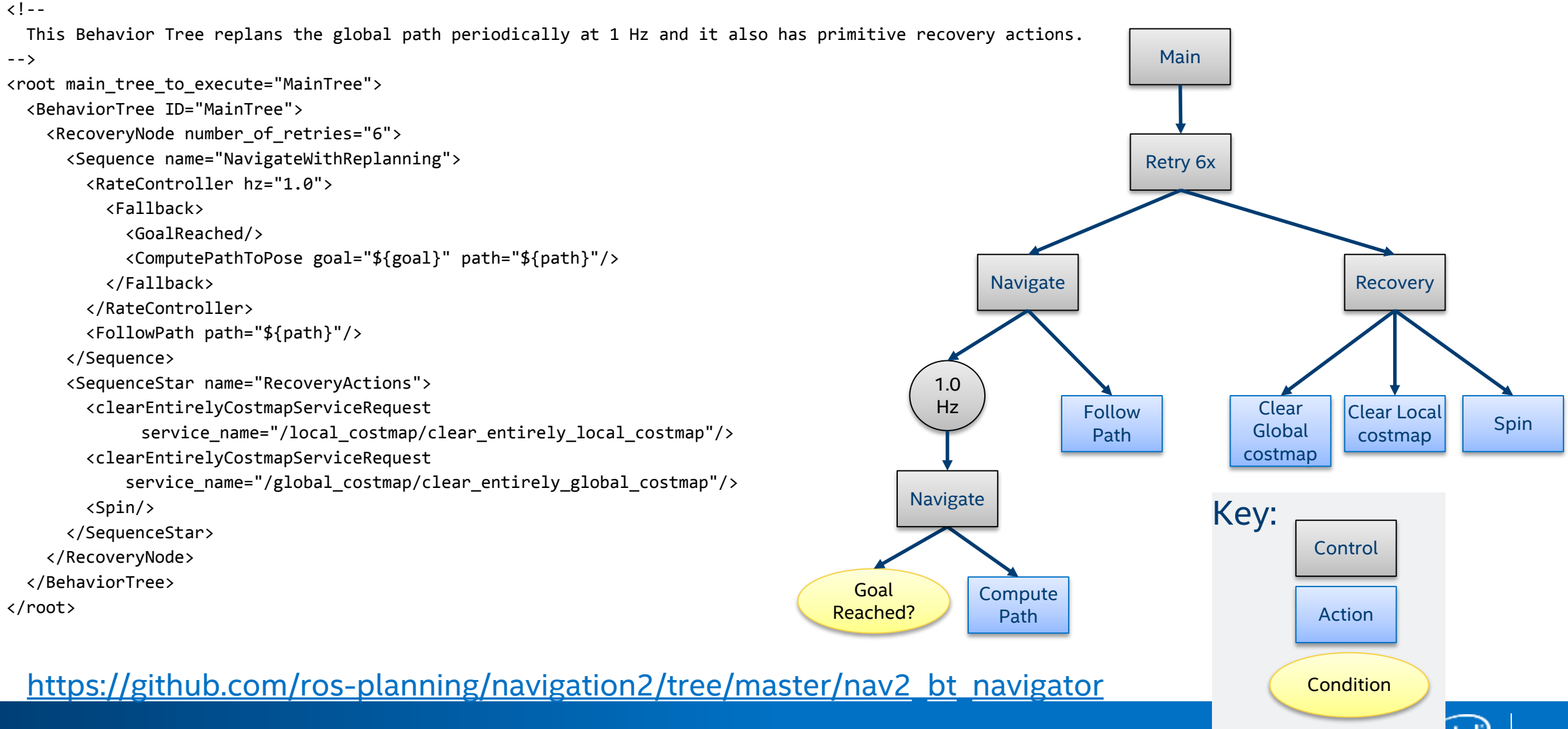

### Navigation2 with Recovery

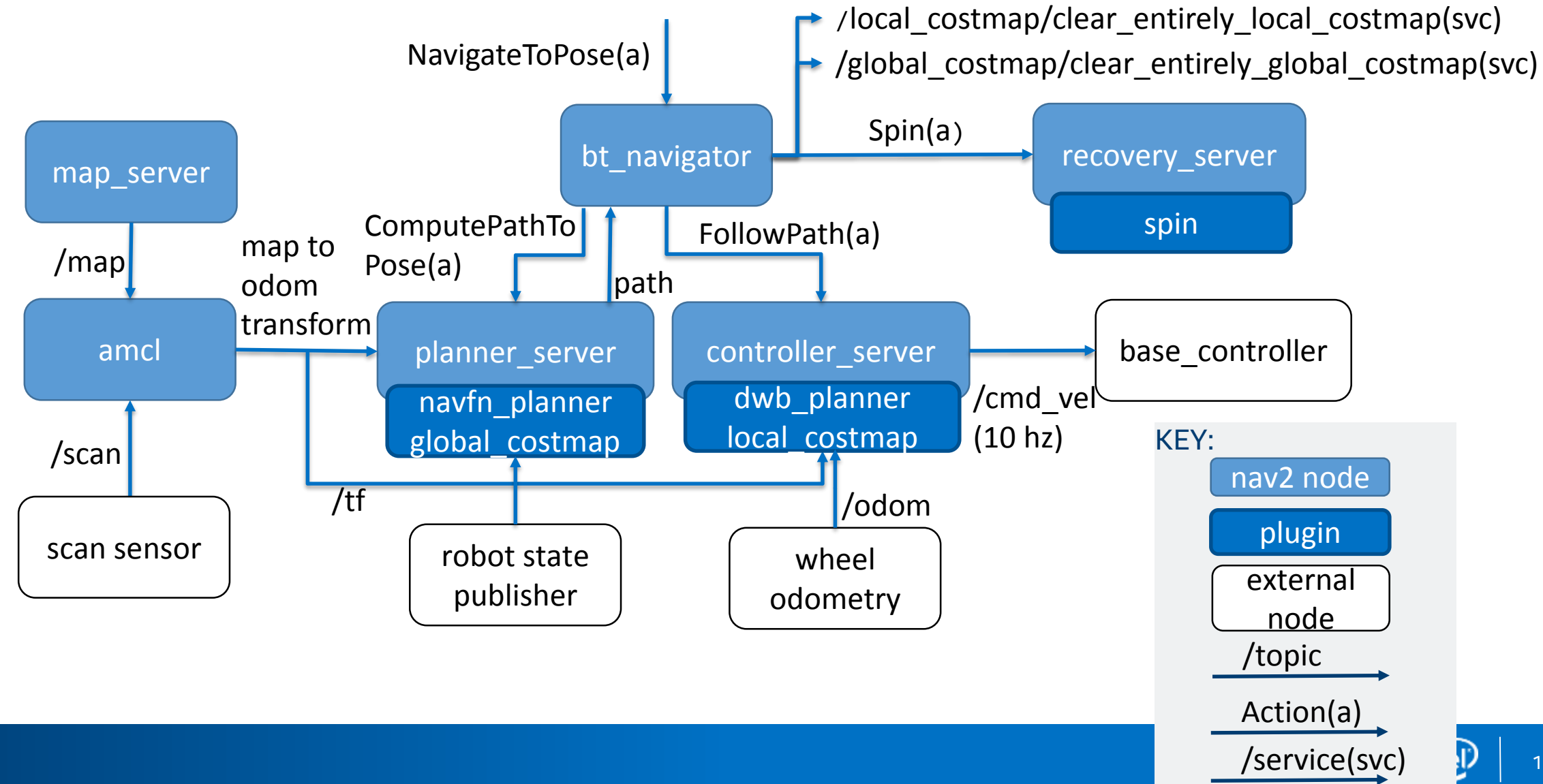

# ROS2 Lifecycle nodes

Lifecycle nodes are 'managed' nodes that have an internal state machine

[https://design.ros2.org/articles/node\\_lifecycle.html](https://design.ros2.org/articles/node_lifecycle.html)

States:

- Unconfigured = created or new
- Inactive = ready to work
- Active = doing real work
- Finalized = ready to destroy

States are controlled through 'change\_state' service

Each lifecycle node must implement the callbacks for the state transitions

- onConfigure(), onActivate(), etc.

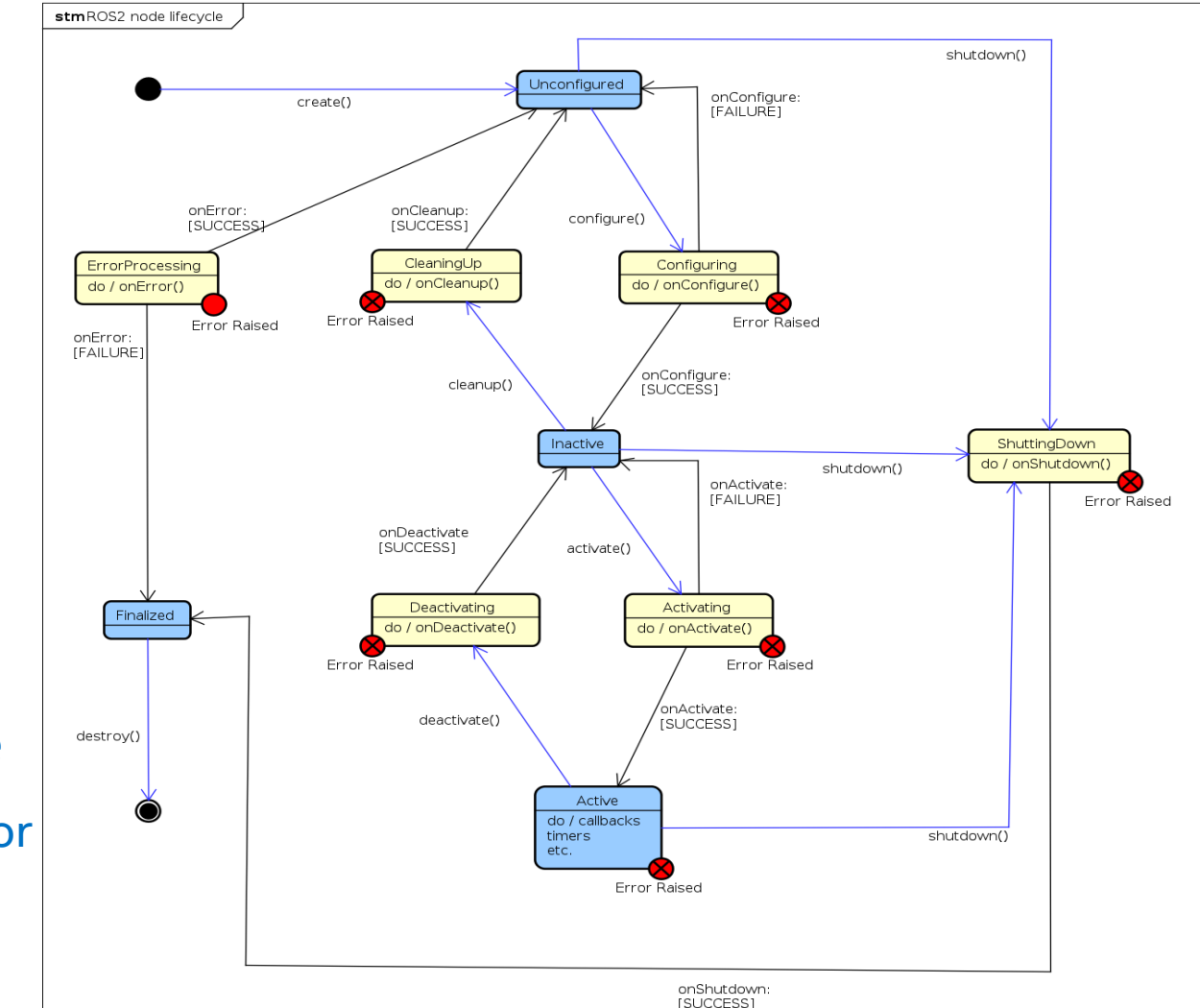

# Navigation2 lifecycle manager

The lifecycle manager node provides a 'management' service for controlling the startup and shutdown of the Navigation2 nodes

'autostart' parameter tells the lifecycle manager to start up everything in sequence automatically

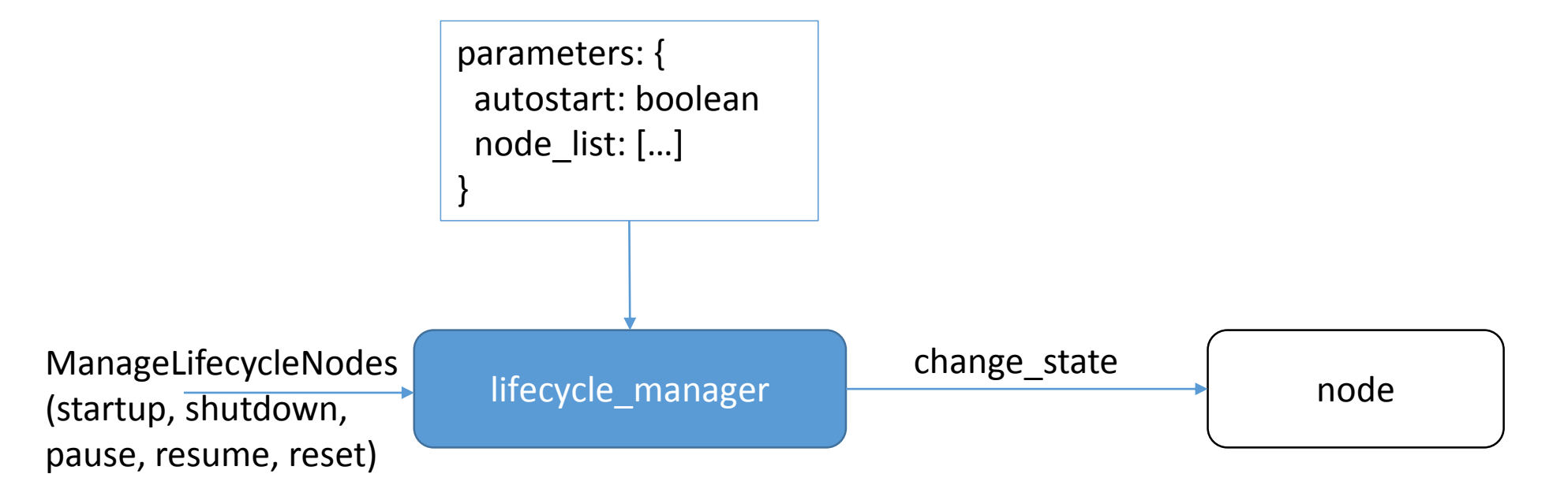

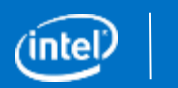

### Nav2 Plugin interface

The 'nav2 core' package contains abstract interfaces for plugins

- Global Planner global planner.hpp
- Local Planner local\_planner.hpp
- Recovery behaviors recovery.hpp
- Goal checker goal checker.hpp
- Exceptions exceptions.hpp

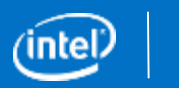

### Navigation2 Bringup

nav2\_bringup is a package within Navigation2 which provides the basic instructions and launch files for starting up the Navigation2 system

[https://github.com/ros-planning/navigation2/tree/master/nav2\\_bringup](https://github.com/ros-planning/navigation2/tree/master/nav2_bringup) sudo apt install ros-dashing-navigation2 ros-dashing-nav2-bringup source /opt/ros/dashing/setup.bash # Launch the nav2 system ros2 launch nav2\_bringup nav2\_bringup\_launch.py use\_sim\_time:=True autostart:=True \ map:=<full/path/to/map.yaml>

#### For best results, follow the instructions on nav2\_bringup/README.md

#### More tutorials and documentation is in progress, watch for updates

# Simulation in the loop testing - nav2\_system\_tests

In ROS navigation, each pull request / code change was manually tested on a physical robot prior to being merged.

#### • **This is a time-consuming manual process**

By contrast during the development of navigation2, extensive testing was primarily done using Gazebo

To ensure **quality** and **maintainability**, an automated system test was created that uses Gazebo and a Turtlebot3 model to test that the system:

- Localizes correctly
- Successfully transitions into the 'active' state
- Navigates successfully to a known location

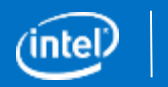

### Navigation2 System Test

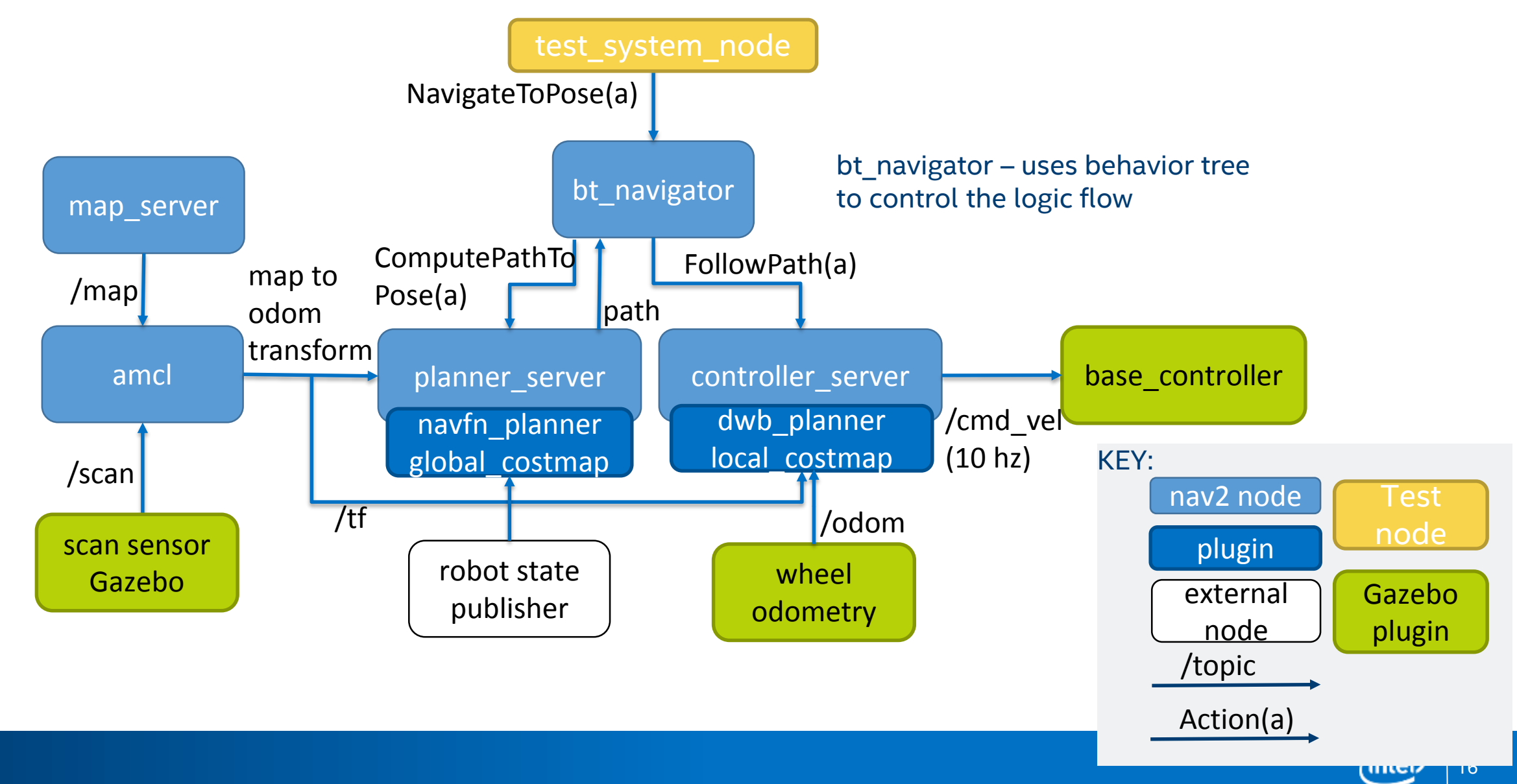

### System test results

With the system test in place, able to find issues quickly (< 1minute to run)

- Example: prior to ROS2 Dashing release FastRTPS caused our test to break
- OSRF & Eprosima were able to reproduce the failures and fix

Able to run the test 100x/hour to find race conditions

• Drove pass rate from ~85% for Dashing to 95+% for Eloquent

Able to quickly test different DDS implementations for issues

• Found issue where CycloneDDS was initially failing more frequently than FastRTPS, ADLink was able to fix and increase to 95%+

System test is now integrated into ROS build farm "nightly" build

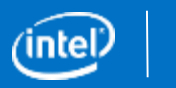

### Summary

Navigation2 is a key component of ROS2 functionality

Navigation2 uses behavior trees, lifecycle nodes to provide customization and reliability, bringup launch files for ease of use, system tests for fast testing

Dashing release is available for 'sudo apt install'

Eloquent release – coming by end of 2019, adds plugin support for all action servers (global planner, local controller, recoveries), multi-robot support and improved stability

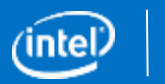

### Future Plans

Support 'Timed Elastic Band' as an additional local planner plugin

Release Nav2 packages for **ROS2 Eloquent**

Analyze and **improve system performance** metrics

**Improve quality and robustness** by improving test coverage

Increase **community involvement**

• Currently asking for input for F-turtle features

**Build ROS2 expertise** in academia

**Continuously improve!**

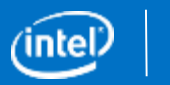

### Navigation2 team

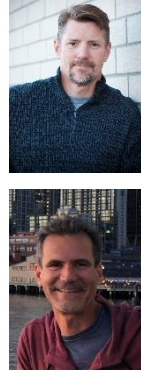

Matt Hansen, github: mkhansen-intel Carl Delsey, github: crdelsey

Mike Jeronimo, github: mjeronimo

Carlos Orduno, github: orduno

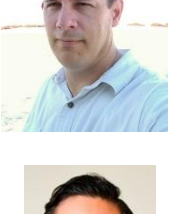

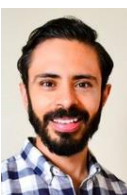

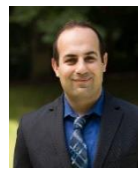

Mohammad Haghighipanah, github: mhpanah

Brian Wilcox, github: bpwilcox

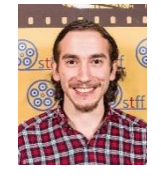

Melih Erdogan, github: mlherd

Yathartha Tuladhar, github: yathartha3

Steve Macenski, github: SteveMacenski

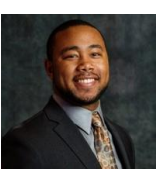

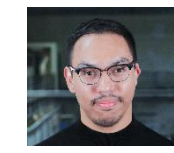

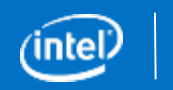

### Special Thanks To

**Robotis** – Support and updates for Turtlebot3

**Rover Robotics** – Early adopters & contributors

Dan Rose, github: rotu

**Yunji Robotics** – Early adopters and demo partners (see our booth)

**OSRF** – for all their help and support

**Ruffin** White, github: ruffsl – Set up & maintains CircleCI

### Call to Action

#### **Try Navigation2!**

- <https://github.com/ros-planning/navigation2>
- Submit issues and PRs

#### **Participate** in our ROS2 Working Group

- Navigation2 WG Thursdays 3pm Pacific time
- [https://groups.google.com/forum/#!forum/ros-navigation-working-group](https://groups.google.com/forum/#!forum/ros-navigation-working-group-invites)invites
- Contact me if you have questions: discourse.ros.org mkhansen

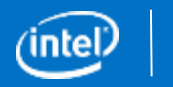

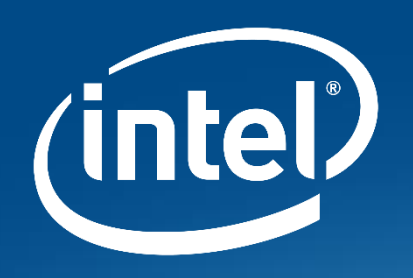

# Thank You!